# KYPC PHP

УПРАВЛІННЯ ХОДОМ ПРОГРАМИ

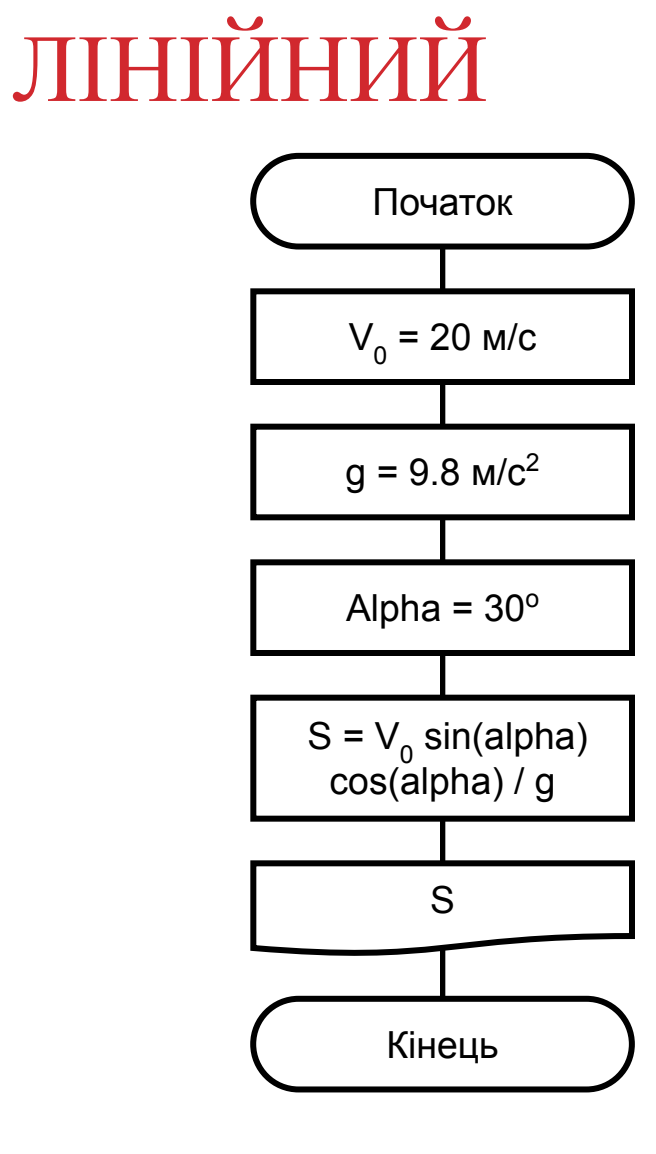

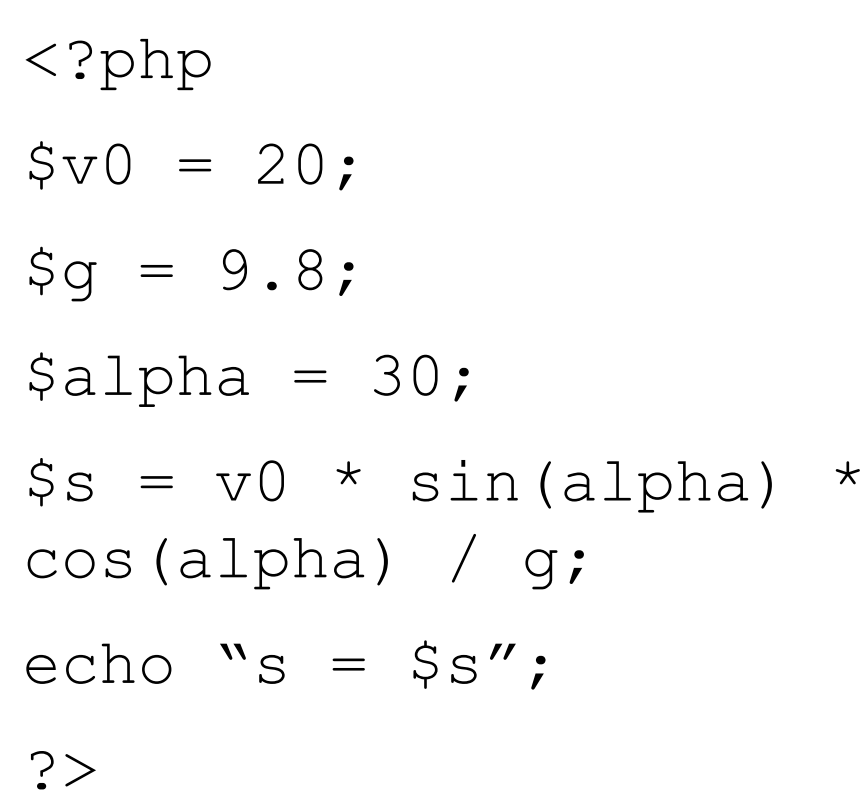

# **РОЗГАЛУЖЕНИЙ**

**if (вираз) блок\_виконання;**

**if (вираз) блок\_виконання1; else блок\_виконання2;**

**if (вираз) блок\_виконання1; elseif(вираз) блок\_виконання2;**

else блок виконанняN;

**...** 

### **РОЗГАЛУЖЕННЯ**

 $2$ \$a=5;

 $$b=3;$ 

 $if(5a==5 & 8 & 5b!=0):$ 

 $\zeta$ c = 100 +  $\zeta$ a /  $\zeta$ b;

echo "\$c";

endif;

 $?$ 

Цей приклад може бути записаний у стандартному синтаксисі С:

 $\langle$ ?

 $if(5a==5 & 8 & 5b!=0)$  {

 $\zeta$ c = 100 +  $\zeta$ a /  $\zeta$ b;

echo \$c;

 $\mathcal{Y}$ 

 $?$ 

### ОПЕРАТОРИ ПОРІВНЯННЯ

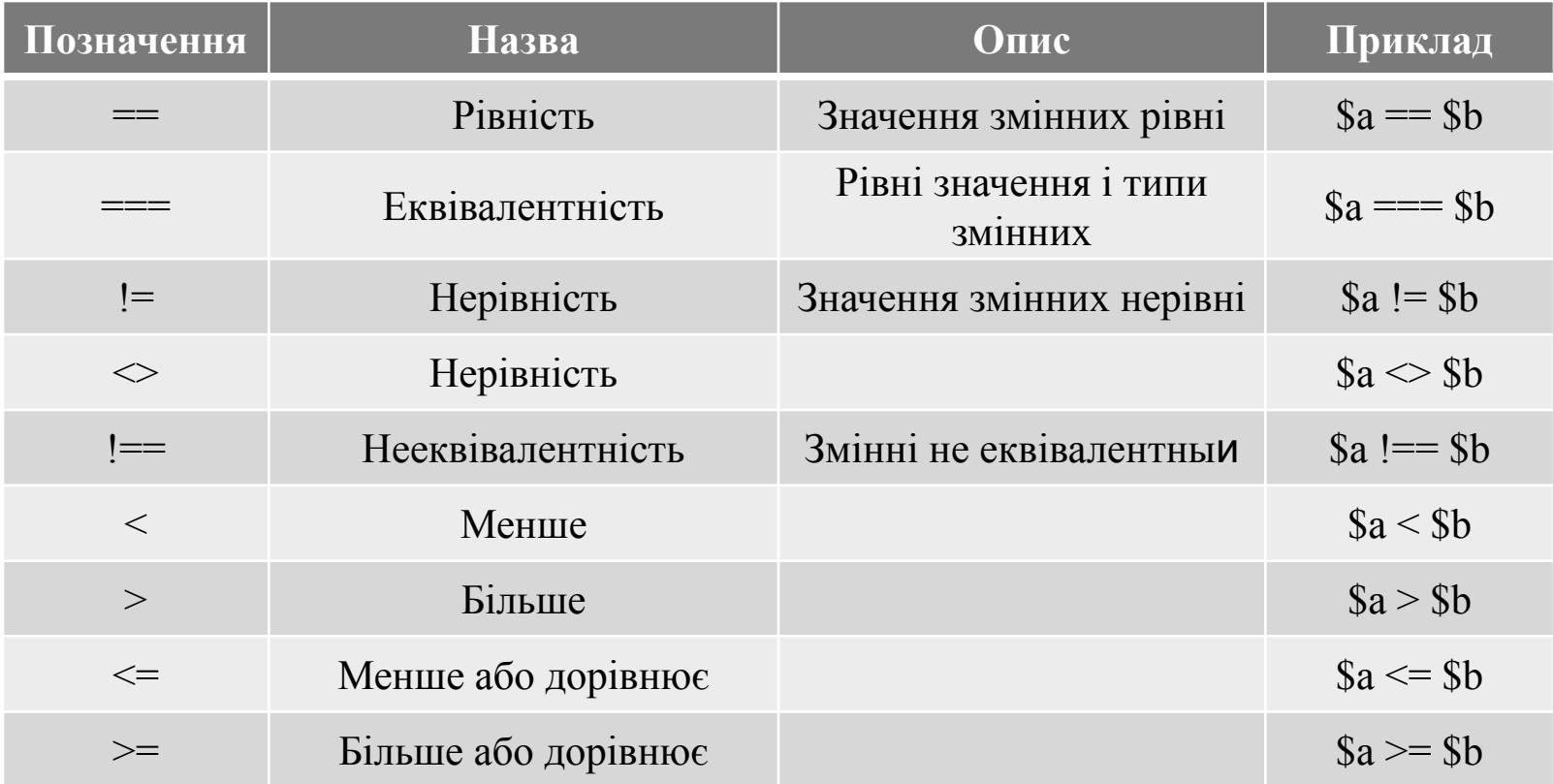

# ЛОГІЧНІ ОПЕРАТОРИ

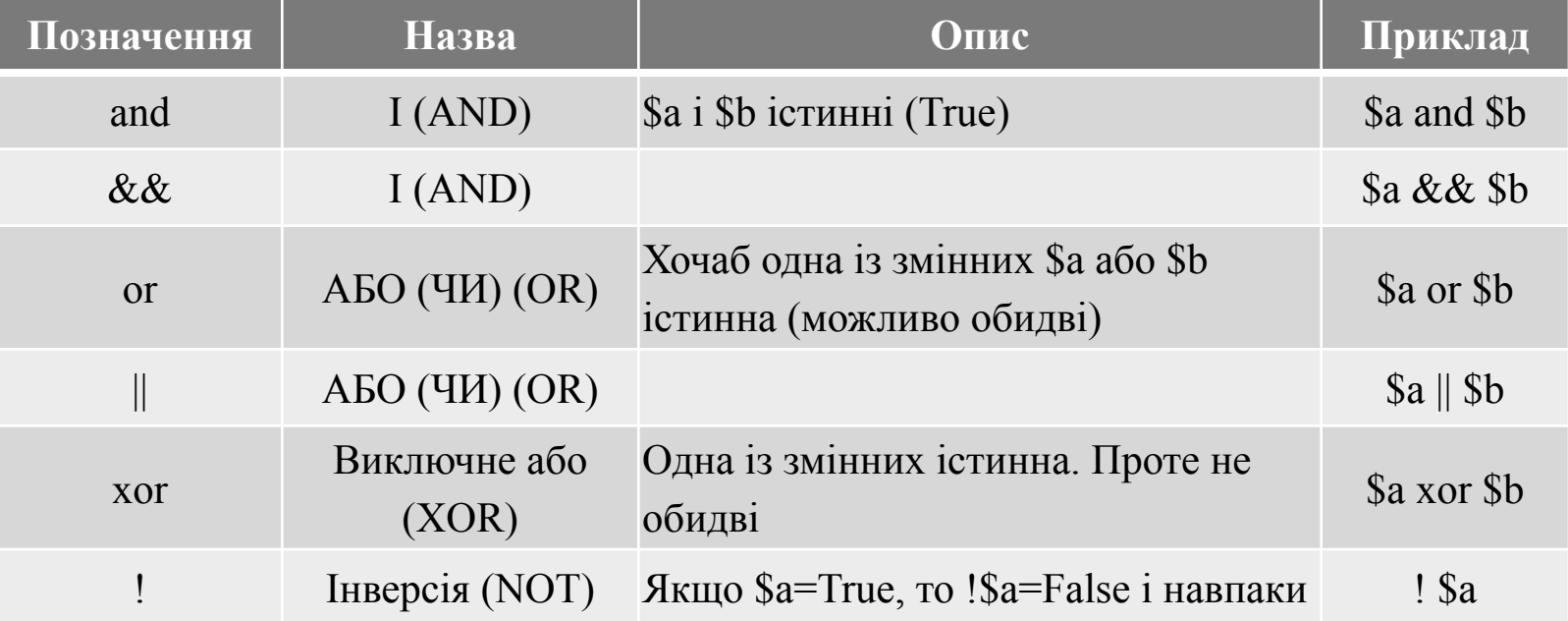

# **ОПЕРАТОР** SWITCH

**}**

**switch (вираз чи змінна){ case значення1: блок\_дій1; break; case значення2: блок\_дій2; break; ... default: блок\_дій\_по\_замовчанню;**

### ЦИКЛИ

**while (вираз) {блок\_виконання}**

**do {блок\_виконання} while (вираз);**

**for (вираз1; вираз2; вираз3) {блок\_виконання}**

#### **WHILE (ВИРАЗ) {БЛОК\_ВИКОНАННЯ}**

*Значення виразу перевіряється до виконання ітерації:*

*<? \$a=0;*

*\$list[\$a]=\$a;*

*while(\$a <100) {*

*\$a++;*

*\$list[\$a]=\$a;*

```
echo "$list[$a]  ";
```
*}*

#### *?>*

**Результат**

**1 2 3 4 5 6 7 8 9 10 11 12 13 14 15 16 17 18 19 20 21 22 23 24 25 26 27 28 29 30 31 32 33 34 35 36 37 38 39 40 41 42 43 44 4 5 46 47 48 49 50 51 52 53 54 55 56 57 58 59 60 61 62 63 64 65 66 67 68 69 70 71 72 73 74 75 76 77 78 79 80 81 82 83 84 85 86 87 88 89 90 91 92 93 94 95 96 97 98 99 100** 

#### DO {БЛОК ВИКОНАННЯ} WHILE (ВИРАЗ) ;

1.  $5i = 0;$ 

 $do$  {

print \$i;

} while (\$i>0); //(доки)

#### Значення виразу перевіряється після ітерації. Цей цикл хоча б один раз виконується.

результат: 0

# ЦИКЛИ FOR - НАЙБІЛЬШ МОГУТНІЙ ЦИКЛ У PHP.

**Вони працюють подібно їх аналогам у C. Синтаксис циклу FOR :**

```
FOR (expr1; expr2; expr3) statement
```

```
перший вираз (expr1) безумовно , обчислюється
(виконується ) на початку циклу .
```
**На початку кожної ітерації обчислюється expr2. Якщо воно дорівнює TRUE, то цикл продовжується й виконуються вкладені оператори . Якщо воно дорівнює FALSE, то цикл закінчується . Якщо він порожній, то цикл продовжується нескінченно.**

**Наприкінці кожної ітерації обчислюється expr3.**

# ПРИКЛАД

```
<?/* приклад 1 */
echo" приклад 1 ";
for (\$i = 1; \$i \leq 10; \$i++) {
print $i;
}
/* приклад 2 */
echo" <br> приклад 2 ";
for (\$i = 1; ; \$i++) {
if ($i > 10) { break;
}
print $i;
}
```
#### */\* приклад 3 \*/*

```
echo" <br> приклад 3 ";
$i = 1;
for (;;) {
if ($i > 10) {
break;
 }
print $i;
$i++;
 }
/* приклад 4 */
echo"<br> приклад 4 ";
for ($i = 1; $i <= 10; print $i, $i++) ; ?>
Результат 
приклад 1 12345678910
```
**PHP також підтримує альтернативний синтаксис FOR :**

```
FOR (expr1; expr2; expr3): вирази ; 
...; endfor;.
```
### ВРЕАК ПЕРЕРИВАЄ ВИКОНАННЯ ПОТОЧНОГО ЦИКЛУ.

 $23 \n5i = 0;$ 

while  $(5i < 10)$  {

if  $(5i == 5)$  {

print \$i;

 $Si = 7;$ 

print \$i;

break;

 $\mathcal{Y}$ 

 $print $i;$ 

 $$$ i++;

 $? >$ 

результат: 0123457

# CONTINUE ПЕРЕХОДИТЬ НА ПОЧАТОК НАЙБЛИЖЧОГО ЦИКЛУ

*<? \$i = 0; while (\$i < 10) {if (\$i == 5){ print \$i; \$i=7; print \$i; continue; } print \$i; \$i++; } ?>* **результат 0123457789**

# **КОНСТРУКЦІЯ SWITCH**

*<? \$a=0; while (\$a < 5) { switch(\$a) { case 1; echo "a is 1<br>"; break; case 2; echo "a is 2<br>"; break; default; echo "a is unknown <br>"; break; } echo "\$a <br>"; \$a++; }?>*

**Результат**

a is unknown 0 a is 1  $a$  is  $2$  $\overline{2}$ a is unknown 3 a is unknown 4

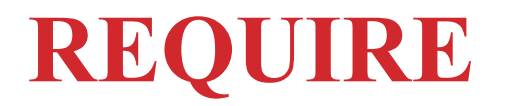

#### **require "імя файла";**

Інструкція дозволяє включити файл **до** виконання сценарію.

Інтерпретатор, знайшовши *require*, просто заміняє його вмістом файла.

#### **Зручно використовувати цю інструкцію для задання**

 $\Phi$ айл header.html:

```
<html><head>
<title>My Company's Official Web Page</title>
</head>
<body>
```
Сценарий:

```
require "header.html"
/* тело документа */
```
### **INCLUDE**

**Оператор INCLUDE вставляє й виконує вміст зазначеного файлу під час виконання сценарію. Це відбувається щораз , коли зустрічається оператор INCLUDE, так що ви можете включити цей оператор всередину циклу , щоб включити**

```
for ($i=0; $i<4; $i++) {
    include "header{$i}.html";
\begin{array}{c} \begin{array}{c} \end{array} \end{array}
```
**Якщо у Вас є 4-ри файла html, кожен в залежно від назви файла буде мати цифру від 0 до 3, то результат: 0123.**

**Завжди цей оператор поміщайте у фігурні дужки, інакше програма буде працювати не коректно.**

```
Якщо маємо декілька операторів, то
повторюватися 4-ри рази буде 
перший оператор, а потім після 
завершення циклу 2-й і 3-й.
```

```
for (si=0; si<4; si++)operatorl;
operator2;
operator3;
```
### ІНСТРУКЦІЇ ОДНОРАЗОВОГО ВКЛЮЧЕННЯ

### **INCLUDE ONCE**

### **REQUIRE ONCE**

**Використовуються для попередження повторного включення файлів, що приводить до помилок.**

**Перед включенням файла інтерпретарор перевіряє,чи був уже включеним цей файл, якщо так, то файл не буде включеним у склад сценарія.**